The is due at the start of class on September 28. Type your name in the first page of the spreadsheet. Be sure to work each problem on a separate spreadsheet. Don't forget to e-mail me your spreadsheet.

The help button, a question mark, can help look up commands and see the syntax of the commands.

The vlookup command will look up a number from a table. For example:  $=VLOOKUP(A1, D1:E10,2)$ will look up the value in cell A1 in column D of the table(D1:E10) and will return the number in the adjacent cell (in column E).

Problem 1: Create a probability distribution for the sum when rolling **two fair 6 sided die**. Give all probabilities to 4 decimal places. You should be able to quickly change the probabilities for the die to get other probability distributions.

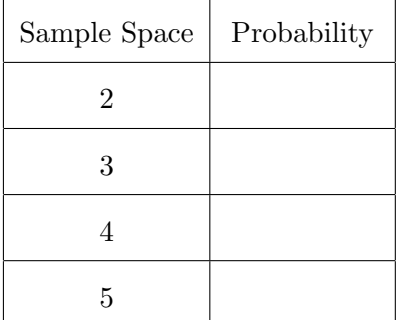

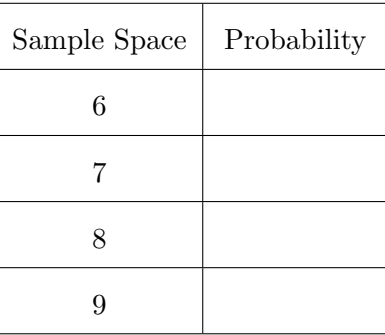

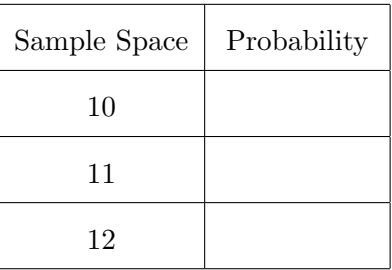

Problem 2: Use the work in part 1 to quickly find the probability distribution when rolling two 6 sided die that are unfair. Give all probabilities to 4 decimal places. Note: if you did problem 1 correctly, then you can easily get these answers.

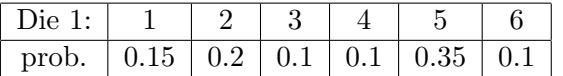

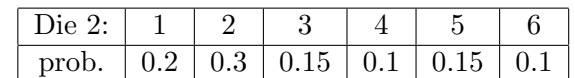

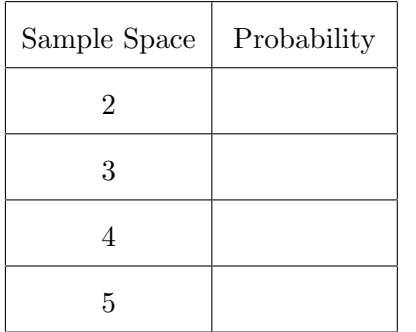

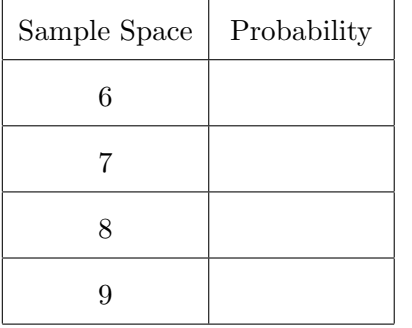

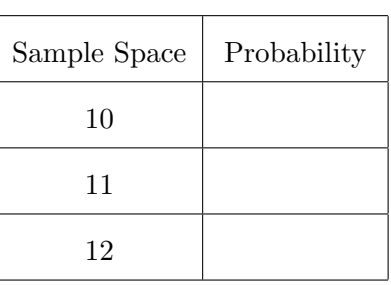

Problem 3: Now create a probability distribution that shows the sum of the dice when rolling rolling three 4 sided dice. The distribution should give all probabilities to 4 decimal places. Be sure that the chart is clearly labeled in the spreadsheet. It should be at the top of the page. I will grade your results by changing the probabilities and seeing if everything is correct.